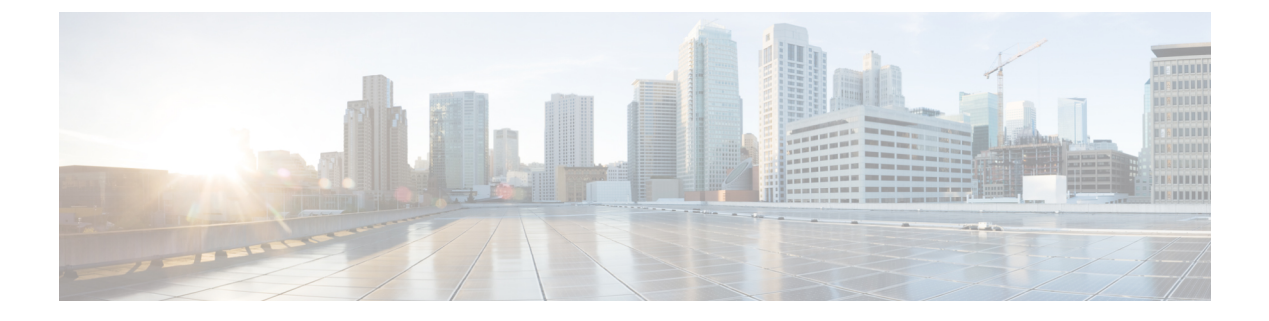

## **Sample cnSGW-C Configuration**

• Sample [Configuration,](#page-0-0) on page 1

## <span id="page-0-0"></span>**Sample Configuration**

The following is a sample configuration.

show running-config profile compliance comp1 service nsmf-pdusession version uri v1 version full 1.0.0 version spec 15.4.0 exit service namf-comm version uri v1 version full 1.0.0 version spec 15.4.0 exit service n1 version uri v1 version full 1.0.0 version spec 15.4.0  $e$ xit service n2 version uri v1 version full 1.0.0 version spec 15.4.0  $e$ xit service nudm-sdm version uri v1 version full 1.0.0 version spec 15.4.0 exit service nudm-uecm version uri v1 version full 1.0.0 version spec 15.4.0 exit service nnrf-disc version uri v1 version full 1.0.0 version spec 15.4.0 exit service nnrf-nfm version uri v1

```
version full 1.0.0
 version spec 15.4.0
 exit
 service npcf-smpolicycontrol
 version uri v1
 version full 1.0.0
 version spec 15.4.0
 exit
 service nchf-convergedcharging
 version uri v1
 version full 1.0.0
 version spec 15.3.0
exit
exit
profile network-element amf amf1
nf-client-profile AP1
 failure-handling-profile FH3
 query-params [ dnn ]
exit
profile network-element udm udm1
nf-client-profile UP1
 failure-handling-profile FH4
query-params [ dnn ]
exit
profile network-element pcf pcf1
nf-client-profile PP1
failure-handling-profile FH1
 query-params [ dnn ]
rulebase-prefix cbn#
predefined-rule-prefix crn#
exit
profile network-element chf chf1
nf-client-profile CP1
 failure-handling-profile FH2
query-params [ dnn ]
nf-client-profile-offline CP2
exit
profile network-element chf chgser1
exit
profile network-element upf upf1
node-id upf1@sgw.com
n4-peer-address ipv4 209.165.200.234
n4-peer-port 8805
 dnn-list [ cisco.com intershat starent.com ]
capacity 65535
priority 65535
exit
profile upf-group group1
failure-profile FH1
exit
profile icmpv6 icmpprf1
options virtual-mac b6:6d:57:45:45:45
exit
profile charging chgprf1
method [ offline ]
exit
profile charging-characteristics 1
charging-profile chgprf1
exit
profile failure-handling FH1
 interface pfcp
 message N4SessionEstablishmentReq
   cause-code pfcp-entity-in-congestion action retry-terminate max-retry 2
   cause-code system-failure action terminate
```
×

```
cause-code service-not-supported action terminate
  cause-code no-resource-available action retry-terminate max-retry 3
  cause-code no-response-received action retry-terminate max-retry 1
  cause-code reject action terminate
  exit
  message N4SessionModificationReq
  cause-code mandatory-ie-incorrect action terminate
  cause-code session-ctx-not-found action terminate
  cause-code reject action terminate
 exit
exit
exit
profile failure-handling gtp1
interface gtpc message S5S8CreateBearerReq
 cause-code temp-fail
  action retry timeout 1000 max-retry 2
  exit
 exit
 interface gtpc message S5S8UpdateBearerReq
 cause-code temp-fail
  action retry timeout 1000 max-retry 2
 exit
 exit
interface gtpc message S5S8DeleteBearerReq
 cause-code temp-fail
  action retry timeout 1000 max-retry 2
  exit
exit
exit
profile access access1
n26 idft enable timeout 15
n2 idft enable timeout 15
gtpc gtpc-failure-profile gtp1
exit
profile dnn default-profile
network-element-profiles chf chf1
network-element-profiles amf amf1
network-element-profiles pcf pcf1
network-element-profiles udm udm1
charging-profile chgprf1
virtual-mac b6:6d:47:47:47:47
ssc-mode 2 allowed [ 3 ]
session type IPV4 allowed [ IPV6 IPV4V6 ]
upf apn starent.com
exit
profile dnn intershat
network-element-profiles chf chf1
network-element-profiles amf amf1
network-element-profiles pcf pcf1
 network-element-profiles udm udm1
charging-profile chgprf1
virtual-mac b6:6d:47:47:47:47
ssc-mode 2 allowed [ 3 ]
 session type IPV4 allowed [ IPV6 IPV4V6 ]
upf apn intershat
dcnr true
exit
profile dnn intershat1
network-element-profiles chf chf1
network-element-profiles amf amf1
network-element-profiles pcf pcf1
network-element-profiles udm udm1
charging-profile chgprf1
virtual-mac b6:6d:47:47:47:48
```

```
pcscf-profile PCSCF_Prof_2
ssc-mode 1
session type IPV4
exit
profile dnn intershat2
network-element-profiles chf chf
network-element-profiles amf amf
network-element-profiles pcf pcf
network-element-profiles udm udm
charging-profile chgprf1
virtual-mac b6:6d:47:47:47:49
ssc-mode 2 allowed [ 3 ]
session type IPV4 allowed [ IPV6 IPV4V6 ]
upf apn intershat2
exit
profile dnn starent.com
network-element-profiles chf chf1
network-element-profiles amf amf1
network-element-profiles pcf pcf1
network-element-profiles udm udm1
charging-profile chgprf1
virtual-mac b6:6d:47:47:47:47
ssc-mode 2 allowed [ 3 ]
session type IPV4 allowed [ IPV6 IPV4V6 ]
upf apn starent.com
exit
profile qos abc
ambr ul "250 Kbps"
ambr dl "500 Kbps"
qi5 7
arp priority-level 14
arp preempt-cap NOT_PREEMPT
arp preempt-vuln PREEMPTABLE
priority 120
max data-burst 2000
exit
profile nf-client nf-type udm
udm-profile UP1
 locality LOC1
  priority 30
  service name type nudm-sdm
   endpoint-profile EP1
    capacity 30
    uri-scheme http
     version
     uri-version v2
     exit
     exit
     endpoint-name EP1
     primary ip-address ipv4 209.165.201.21
     primary ip-address port 8001
    exit
   exit
  e^{x+i}service name type nudm-uecm
    endpoint-profile EP1
    capacity 30
    uri-scheme http
    endpoint-name EP1
     primary ip-address ipv4 209.165.201.21
     primary ip-address port 8001
     exit
   exit
  exit
```
×

```
service name type nudm-ee
   endpoint-profile EP1
    capacity 30
    api-uri-prefix PREFIX
    api-root ROOT
    uri-scheme http
    endpoint-name EP1
     priority 56
     primary ip-address ipv4 209.165.201.21
     primary ip-address port 8001
    exit
   exit
  exit
  exit
 exit
exit
profile nf-client nf-type pcf
pcf-profile PP1
 locality LOC1
  priority 30
  service name type npcf-am-policy-control
   endpoint-profile EP1
    capacity 30
    uri-scheme http
    endpoint-name EP1
     priority 56
     primary ip-address ipv4 209.165.201.21
     primary ip-address port 8003
    e^{x+i}exit
  exit
  service name type npcf-smpolicycontrol
   endpoint-profile EP1
    capacity 30
    uri-scheme http
    endpoint-name EP1
     priority 56
     primary ip-address ipv4 209.165.201.21
     primary ip-address port 8003
    exit
   exit
  exit
  exit
exit
exit
profile nf-client nf-type amf
amf-profile AP1
 locality LOC1
  priority 30
  service name type namf-comm
   endpoint-profile EP2
    capacity 30
    uri-scheme http
    endpoint-name EP1
     priority 56
     primary ip-address ipv4 209.165.201.21
     primary ip-address port 8002
    exit
   exit
  exit
  exit
 exit
exit
profile nf-client nf-type chf
```

```
chf-profile CP1
 locality LOC1
   priority 30
   service name type nchf-convergedcharging
   endpoint-profile EP1
     capacity 30
     uri-scheme http
    version
     uri-version v2
     exit
     exit
     endpoint-name EP1
     priority 56
     primary ip-address ipv4 209.165.201.21
     primary ip-address port 8004
     exit
    exit
   exit
  exit
 exit
 chf-profile CP2
  locality LOC1
   priority 31
   service name type nchf-convergedcharging
   endpoint-profile EP1
    capacity 30
    uri-scheme http
     version
     uri-version v2
     exit
     exit
    endpoint-name EP1
     priority 56
      primary ip-address ipv4 209.165.201.21
     primary ip-address port 9040
    exit
    exit
   exit
  exit
 exit
exit
profile nf-pair nf-type UDM
nrf-discovery-group udmdiscovery
 locality client LOC1
 locality preferred-server LOC1
locality geo-server GEO
exit
profile nf-pair nf-type AMF
nrf-discovery-group udmdiscovery
 locality client LOC1
 locality preferred-server LOC1
locality geo-server GEO
exit
profile nf-pair nf-type PCF
 nrf-discovery-group udmdiscovery
 locality client LOC1
locality preferred-server LOC1
locality geo-server GEO
exit
profile nf-pair nf-type UPF
 nrf-discovery-group udmdiscovery
 locality client LOC1
 locality preferred-server LOC1
 locality geo-server GEO
```
exit

```
profile nf-pair nf-type CHF
nrf-discovery-group udmdiscovery
locality client LOC1
locality preferred-server LOC1
locality geo-server GEO
exit
profile nf-client-failure nf-type udm
profile failure-handling FH4
 service name type nudm-sdm
  message type UdmSdmGetUESMSubscriptionData
   status-code httpv2 403
    retry 3
    action retry-and-ignore
   exit
   status-code httpv2 404
    action continue
    exit
   status-code httpv2 413
    retry 3
    action retry-and-continue
   exit
    status-code httpv2 501,504
    retry 3
    action retry-and-terminate
   exit
   status-code httpv2 503
    action terminate
   e^{x+i}exit
  message type UdmSdmSubscribeToNotification
   status-code httpv2 403
    retry 3
    action retry-and-ignore
   exit
   status-code httpv2 404
    action continue
   exit
    status-code httpv2 413
    retry 3
    action retry-and-continue
   exit
   status-code httpv2 501,504
    retry 3
    action retry-and-terminate
   exit
   status-code httpv2 503
    action terminate
   exit
  exit
  exit
  service name type nudm-uecm
  message type UdmUecmRegisterSMF
   status-code httpv2 403
    retry 3
    action retry-and-ignore
    exit
   status-code httpv2 404
    action continue
   exit
   status-code httpv2 413
    retry 3
    action retry-and-continue
    exit
```
retry 3 action retry-and-terminate exit status-code httpv2 503 action terminate exit exit exit exit exit profile nf-client-failure nf-type pcf profile failure-handling FH1 service name type npcf-smpolicycontrol message type PcfSmpolicycontrolCreate status-code httpv2 0,403 action retry-and-ignore exit status-code httpv2 400 action continue exit status-code httpv2 404 action terminate exit status-code httpv2 500 retry 2 action retry-and-ignore exit status-code httpv2 503 retry 2 action retry-and-continue exit exit message type PcfSmpolicycontrolUpdate status-code httpv2 0,403 action retry-and-ignore exit status-code httpv2 400 action continue exit status-code httpv2 404 action terminate exit status-code httpv2 500 retry 2 action retry-and-ignore exit status-code httpv2 503 retry 2 action retry-and-continue exit exit message type PcfSmpolicycontrolDelete status-code httpv2 0,403 action retry-and-ignore exit status-code httpv2 400 action continue exit status-code httpv2 404 action terminate exit status-code httpv2 500 retry 2

status-code httpv2 501,504

```
action retry-and-ignore
    exit
   status-code httpv2 503
    retry 2
    action retry-and-continue
   exit
  exit
 exit
exit
exit
profile nf-client-failure nf-type chf
profile failure-handling FH2
  service name type nchf-convergedcharging
  message type ChfConvergedchargingCreate
   status-code httpv2 0,500,504
    action continue
   exit
   status-code httpv2 400,404
    retry 3
    action retry-and-terminate
   exit
   status-code httpv2 403
    retry 3
    action retry-and-ignore
   exit
   status-code httpv2 503
    action terminate
   exit
  e^{i\pi}message type ChfConvergedchargingUpdate
   status-code httpv2 0,500,504
    action continue
   exit
   status-code httpv2 400,404
    retry 3
    action retry-and-terminate
   exit
   status-code httpv2 403
    retry 3
    action retry-and-ignore
   exit
   status-code httpv2 503
    action terminate
   exit
   exit
  message type ChfConvergedchargingDelete
   status-code httpv2 0,500,504
    action continue
   exit
    status-code httpv2 400,404
    retry 3
    action retry-and-terminate
   exit
   status-code httpv2 403
    retry 3
    action retry-and-ignore
    exit
   status-code httpv2 503
    action terminate
   exit
  exit
  exit
exit
exit
```

```
profile smf smf1
locality LOC1
allowed-nssai [ slice1 ]
plmn-id mcc 123
plmn-id mnc 456
service name nsmf-pdu
 type pdu-session
 schema http
 service-id 1
 version 1.Rn.0.0
 http-endpoint base-url http://smf-service
 icmpv6-profile icmpprf1
 compliance-profile comp1
 access-profile access1
 subscriber-policy polSub
exit
exit
profile sgw sgw1
sgw-charging-threshold thre1
sgw-charging-profile ch1
locality LOC2
fqdn cisco.com.apn.epc.mnc456.mcc123
charging-mode gtpp
exit
profile sgw-charging-threshold thre1
cc profile value 1
 volume total 100000
 buckets 1
 duration 60
exit
cc profile value 2
 volume uplink 100000
 volume downlink 100000
 buckets 1
 duration 120
exit
exit
profile sgw-charging-profile ch1
gtpp-triggers volume-limit enable
gtpp-triggers time-limit enable
gtpp-profile pf1
exit
profile gtpp-profile pf1 gtpp
local-storage
 file
  rotation
   volume 5
   cdr-count 1000
   time-interval 60
  exit
  name
   prefix NYPCF508
   format .%Y-%m-%d%H-%M-%S.%4Q
   max-file-seq-num 4
   start-file-seq-num 1
   recover-file-seq-num false
  exit
  purge-processed-files purge-interval 10
  format custom5
 exit
 push
  encrypted-url
"$8$6vhjkoHt8RL2noFs/ON6ZJavTDzwGS2KUn/YqlBzgkezFmx5SzvnARYzAdVacCSyCirYOvcC\nTFnHpBNim3QY3Q=="
```

```
exit
 exit
dictionary custom24
exit
policy subscriber polSub
precedence 1
 sst 02
 sdt Abf123
 serving-plmn mcc 123
 serving-plmn mnc 456
 supi-start-range 100000000000001
 supi-stop-range 999999999999999
 gpsi-start-range 1000000000
 gpsi-stop-range 9999999999
 operator-policy opPol1
 exit
precedence 511
 operator-policy defOprPol1
exit
exit
policy operator defOprPol1
policy dnn defPolDnn
policy network-capability nc1
exit
policy operator opPol1
policy dnn polDnn
policy network-capability nc1
exit
policy dnn defPolDnn
profile default-profile
dnn dnn2 profile profile2
dnn intershat profile intershat
dnn intershat1 profile intershat1
dnn starent.com profile starent.com
exit
policy dnn polDnn
profile default-profile
dnn dnn2 profile profile2
 dnn intershat profile intershat
dnn intershat1 profile intershat1
dnn intershat2 profile intershat2
dnn starent.com profile starent.com
exit
policy network-capability nc1
nw-support-local-address-tft true
exit
nssai name slice1
sst 2
sdt Abf123
dnn [ dnn1 intershat intershat1 intershat2 ]
exit
ipam
instance 1
 source local
 address-pool poolv4
  vrf-name ISP
  tags
   dnn starent.com
  exit
  ipv4
   split-size
    per-cache 1024
    per-dp 256
```
exit

```
address-range 209.165.202.129 209.165.200.253
 exit
exit
address-pool poolv4DNN2
vrf-name ISP
 tags
 dnn intershat1
 exit
 ipv4
 split-size
  per-cache 1024
  per-dp 256
 exit
 address-range 209.165.200.241 209.165.200.244
exit
exit
address-pool poolv4DNN3
vrf-name ISP
static
tags
 dnn intershat2
 exit
 ipv4
 split-size
  per-cache 512
  per-dp 512
 exit
 address-range 209.165.200.247 209.165.200.248
 exit
 ipv6
 prefix-ranges
  split-size
   per-cache 8192
   per-dp 8192
  exit
  prefix-range 2002:db0:: length 48
 exit
 exit
exit
address-pool poolv4vDNN
vrf-name ISP
tags
 dnn intershat1
 exit
 ipv4
 split-size
  per-cache 1024
  per-dp 256
 exit
 address-range 209.165.200.245 209.165.200.244
 exit
exit
address-pool poolv6
vrf-name ISP
 tags
 dnn intershat
 exit
 ipv6
 prefix-ranges
  split-size
   per-cache 8192
   per-dp 1024
  exit
  prefix-range 2001:db0:: length 48
```
exit exit exit address-pool poolv6DNN2 vrf-name ISP tags dnn intershat1 exit ipv6 prefix-ranges split-size per-cache 8192 per-dp 1024 exit prefix-range 2001:ef0:: length 48 exit exit exit address-pool poolv6vDNN vrf-name ISP tags dnn intershat1 exit ipv6 prefix-ranges split-size per-cache 8192 per-dp 1024 exit prefix-range 2001:ab0:: length 48 exit exit exit exit exit cdl system-id 1 cdl enable-geo-replication true cdl deployment-model small cdl zookeeper replica 1 cdl remote-site 2 db-endpoint host 209.165.202.157 db-endpoint port 8882 kafka-server 209.165.202.157 10001 exit exit cdl datastore session geo-remote-site [ 2 ] slice-names [ cnSGW1 cnSGW2 ] endpoint replica 1 endpoint external-ip 209.165.202.156 endpoint external-port 8882 index map 1 index write-factor 1 slot replica 1 slot map 1 slot write-factor 1 features instance-aware-notification enable true features instance-aware-notification system-id 1 slice-names [ cnSGW1 ] exit features instance-aware-notification system-id 2 slice-names [ cnSGW2 ] exit exit

cdl kafka replica 1 cdl kafka external-ip 209.165.202.156 10001 exit etcd replicas 1 instance instance-id 1 endpoint li replicas 1 vip-ip 209.165.200.237 exit endpoint nodemgr replicas 1 nodes 1 exit endpoint gtp replicas 1 interface s5 vip-ip 209.165.201.11 exit interface s5e vip-ip 209.165.201.21 exit interface s11 vip-ip 209.165.200.237 exit exit endpoint pfcp replicas 1 interface sxa heartbeat interval 0 exit exit interface n4 heartbeat interval 0 retransmission-timeout 3 max-retransmissions 5 exit exit exit endpoint radius-dns replicas 1 vip-ip 209.165.201.21 exit endpoint service replicas 1 exit endpoint protocol replicas 1 internal-vip 209.165.201.11 vip-ip 209.165.201.21 interface sxa vip-ip 209.165.201.21 exit interface n4 vip-ip 209.165.201.11 exit exit endpoint gtpprime replicas 2 nodes 1 exit endpoint sgw-service replicas 1

exit endpoint geo replicas 1 nodes 2 interface geo-internal vip-ip 209.165.200.233 vip-port 7001 exit interface geo-external vip-ip 209.165.200.234 vip-port 7002 exit exit endpoint sbi replicas 1 vip-ip 209.165.201.21 exit endpoint bgpspeaker replicas 1 nodes 2 exit exit instance instance-id 2 endpoint li replicas 1 vip-ip 209.165.200.238 exit endpoint nodemgr replicas 1 nodes 1 exit endpoint gtp replicas 1 interface s5 vip-ip 209.165.201.12 exit interface s5e vip-ip 209.165.201.141 exit interface s11 vip-ip 209.165.200.238 exit exit endpoint pfcp replicas 1 interface sxa heartbeat interval 0 exit exit interface n4 heartbeat interval 0 retransmission-timeout 3 max-retransmissions 5 exit exit exit endpoint radius-dns replicas 1 vip-ip 209.165.201.141 exit endpoint service replicas 1 exit endpoint protocol

```
replicas 1
 internal-vip 209.165.201.11
  vip-ip 209.165.201.141
 interface sxa
  vip-ip 209.165.201.141
  exit
 interface n4
  vip-ip 209.165.201.12
  exit
 exit
endpoint gtpprime
 replicas 2
 nodes 1
 exit
endpoint sgw-service
 replicas 1
 exit
endpoint geo
 replicas 1
 nodes 2
 interface geo-internal
  vip-ip 209.165.200.235 vip-port 7001
  exit
 interface geo-external
  vip-ip 209.165.200.236 vip-port 7002
 exit
exit
endpoint sbi
 replicas 1
 vip-ip 209.165.201.141
exit
endpoint bgpspeaker
 replicas 1
 nodes 2
exit
exit
logging level application debug
logging level transaction debug
logging level tracing debug
logging name gtpp-ep0.application.config level application debug
logging name gtpp-ep0.application.gen level application trace
logging name gtpp-ep1.application.config level application debug
logging name gtpp-ep1.application.gen level application trace
logging name infra.cdr.core level application debug
logging name infra.cdr_sftp.core level application debug
logging name infra.config.core level application trace
logging name infra.config.core level transaction trace
logging name infra.config.core level tracing off
logging name infra.message_log.core level transaction trace
router bgp 65061
bfd interval 250000 min_rx 250000 multiplier 3
interface v4001
 neighbor 209.165.202.131 remote-as 65060 fail-over bfd
exit
policy-name allow-all ip-prefix 209.165.201.30/0 mask-range 0..32
exit
deployment
app-name smf
cluster-name Local
dc-name DC
model small
exit
k8 label protocol-layer key disktype value ssd
exit
```
geomonitor podmonitor pods bgpspeaker-pod

```
retryCount 1
 retryInterval 200
retryFailOverInterval 200
failedReplicaPercent 40
exit
geomonitor podmonitor pods gtpp-ep
retryCount 1
retryInterval 200
retryFailOverInterval 200
failedReplicaPercent 40
exit
geomonitor podmonitor pods li-ep
retryCount 1
retryInterval 200
retryFailOverInterval 200
failedReplicaPercent 40
exit
geomonitor podmonitor pods sgw-service
retryCount 1
retryInterval 200
retryFailOverInterval 200
failedReplicaPercent 40
exit
instances instance 1
system-id DCNAME001
cluster-id CLUSTER0001
slice-name cnSGW1
exit
instances instance 2
system-id DCNAME002
cluster-id CLUSTER0002
slice-name cnSGW2
exit
local-instance instance 1
system mode running
helm default-repository cn
helm repository cn
access-token
sgw-deployer.gen:AKCp8ihVrCfvm9puwTSt8oKGK6HxP1Fn8sLY5fzqWyR3NhrBmjjJrUHaxfZD3ziQpiLkAy1Q3
url
https://engci-maven-master.cisco.com/artifactory/smi-fuse-internal-snapshot/mobile-cnat-cn/cn-products/rel-2021.02/
exit
k8s name cn
k8s namespace cn
k8s nf-name smf
k8s registry dockerhub.cisco.com/smi-fuse-docker-internal
k8s single-node true
k8s use-volume-claims true
k8s image-pull-secrets regcred
k8s ingress-host-name 209.165.200.235.nip.io
aaa authentication users user admin
uid 117
gid 117
password $1$g8J36yTY$1g/tM5a9pdsGMnKcspnxD.
ssh_keydir /tmp/admin/.ssh
homedir /tmp/admin
exit
aaa ios level 0
prompt "\h> "
exit
aaa ios level 15
prompt "\h# "
exit
```
aaa ios privilege exec level 0 command action exit command autowizard exit command enable exit command exit exit command help exit command startup exit exit level 15 command configure exit exit exit nacm write-default deny nacm groups group LI user-name [ liadmin ] exit nacm groups group LI2 user-name [ liadmin2 ] exit nacm groups group LI3 user-name [ liadmin3 ] exit nacm groups group admin user-name [ admin ] exit nacm rule-list admin group [ admin ] rule li-deny-tap module-name lawful-intercept<br>
path /lawful-intercep /lawful-intercept access-operations \* action deny exit rule li-deny-clear module-name tailf-mobile-smf path /clear/lawful-intercept access-operations \* action deny exit rule any-access action permit exit exit nacm rule-list confd-api-manager group [ confd-api-manager ] rule any-access action permit exit exit nacm rule-list ops-center-security group [ \* ] rule change-self-password module-name ops-center-security path /smiuser/change-self-password access-operations exec action permit

×

```
exit
rule smiuser
  module-name ops-center-security
  path /smiuser
 access-operations exec
 action deny
exit
exit
nacm rule-list lawful-intercept
group [ LI LI2 LI3 ]
rule li-accept-tap
 module-name lawful-intercept<br>
path /lawful-intercep
                /lawful-intercept
 access-operations *
 action permit
exit
rule li-accept-clear
  module-name tailf-mobile-smf
  path /clear/lawful-intercept
 access-operations *
 action permit
exit
exit
nacm rule-list any-group
group [ * ]
rule li-deny-tap
                lawful-intercept
 path /lawful-intercept
 access-operations *
 action
exit
rule li-deny-clear
  module-name tailf-mobile-smf
  path /clear/lawful-intercept
 access-operations *
action deny
exit
exit
```
 $\mathbf I$ 

i.